$\lambda$ ավելված № 5 Հաստատված է Հայաստանի Հանրապետության hանրային ծառայությունները կարգավորող հանձնաժողովի  $2008$  p մայիսի 23-ի № 282U որոշմամբ

## Sեղեկատվություն ստացված գրավոր հարցադրումների, բողոքների բնույթի և դրանց արձագանքման վերաբերյալ

## «*Unp* Ulprundp» ΦΑΕ

## **U**e Undujuly 3-nn 2009p.

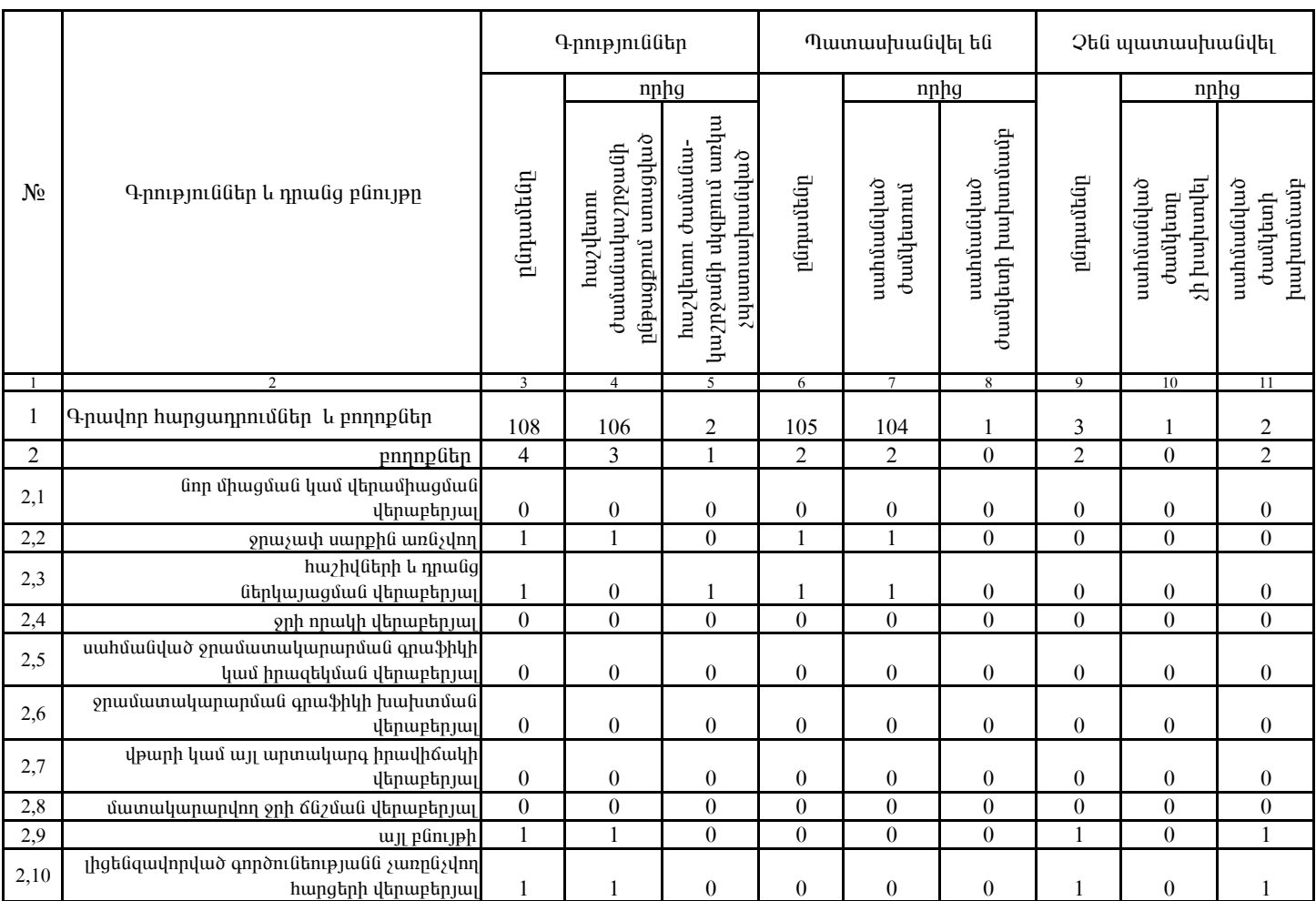

1. Տեղեկատվությունը ներկայացվում է յուրաքանչյուր եռամսյակի համար` մինչև հաշվետու եռամսյակին հաջորդող ամսվա 25 -ը։ 2. Տեղեկատվությունը ներկայացվում է նաև էլեկտրոնային տարբերակով`Microsoft Excel ծրագրով։

«Նոր Ակունք» ΦԲԸ գլխ.. տնօրեն և անձնած է մասնական է մասնական են այն մասնական են այն մասնական են այն մասնական ա